# **HANSER**

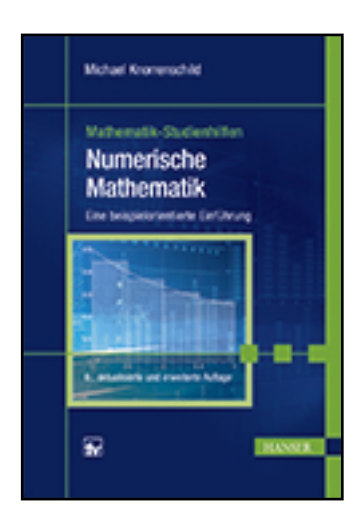

**Leseprobe**

**Michael Knorrenschild**

**Numerische Mathematik**

**Eine beispielorientierte Einführung**

**ISBN (Buch): 978-3-446-45161-2**

**ISBN (E-Book): 978-3-446-45261-9**

**Weitere Informationen oder Bestellungen unter <http://www.hanser-fachbuch.de/978-3-446-45161-2> sowie im Buchhandel.**

## **Vorwort**

Numerische Mathematik gehört zu den Teilgebieten der Mathematik, die von Ingenieuren im beruflichen Alltag verwendet werden. Durch verstärkte Verwendung von Computer-Simulationen in allen Bereichen erhöht sich die Bedeutung dieses Themas, in dem Fragestellungen der Mathematik und der Informatik zusammenkommen, zunehmend.

Der vorliegende Band deckt die wichtigsten Themen der numerischen Mathematik fur Studierende der Ingenieurwissenschaften ab und entspricht in ¨ etwa dem Umfang einer einsemestrigen Lehrveranstaltung. Das Anliegen ist dabei, die Ideen der wichtigsten numerischen Verfahren zu präsentieren und anhand einer Vielzahl von Beispielen deren charakteristische Eigenschaften zu illustrieren. Auf Beweise und längere Herleitungen wird dabei weitgehend verzichtet. Vorausgesetzt werden Vorkenntnisse zur elementaren Differenzialund Integralrechnung sowie zur linearen Algebra im Umfang etwa einer Anfängervorlesung zu diesen Themen.

Die Darstellungsweise profitiert von Erfahrungen, die ich in Lehrveranstaltungen zur Numerischen Mathematik für Studierende der Ingenieurwissenschaften an der Rheinisch-Westfälischen Technischen Hochschule Aachen, der Simon Fraser University in Burnaby (Kanada), der Eidgenössischen Technischen Hochschule Zurich und der Hochschule Bochum gesammelt habe. Die ¨ Anordnung der Themen folgt der bew¨ahrten Reihenfolge von Grundlagen der Gleitpunktarithmetik über die numerische Lösung von eindimensionalen Gleichungen, von linearen und nichtlinearen Gleichungssystemen, die Behandlung von Interpolations- und Ausgleichsproblemen bis hin zu numerischer Differenziation und Integration. Den Abschluss bildet ein Einblick in die numerische Lösung von Anfangswertaufgaben gewöhnlicher Differenzialgleichungen.

An dieser Stelle möchte ich mich bei Frau Christine Fritzsch vom Fachbuchverlag Leipzig für die langjährige Zusammenarbeit sowie beim Herausgeber Prof. Dr. Bernd Engelmann für fachliche Ratschläge bedanken. Herrn Dr. Thomas Schenk gebührt Dank für die kritische Durchsicht weiter Teile des Manuskripts. Für die Bearbeitung der Neuauflage bedanke ich mich bei Frau Mirja Werner und Frau Katrin Wulst fur die angenehme Zusammenarbeit. ¨

Für die sechste Auflage wurde ein neuer Abschnitt zur OR-Zerlegung eingefügt und es wurden wenige noch verbliebene Fehler behoben, dabei bin ich vielen aufmerksamen Leserinnen und Lesern dankbar. Hinweise und Anregungen aus dem Leserkreis sind auch weiterhin jederzeit willkommen.

Bochum, im Februar 2017 Michael Knorrenschild

# Inhaltsverzeichnis

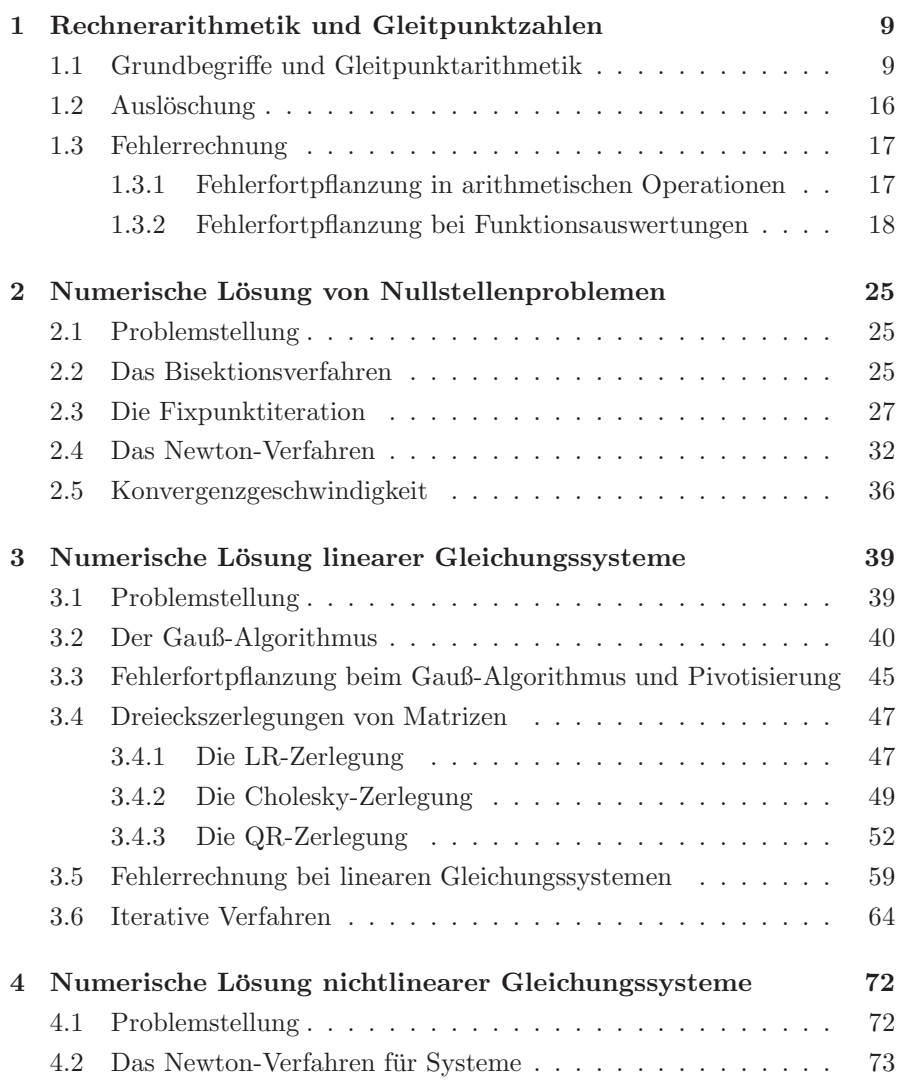

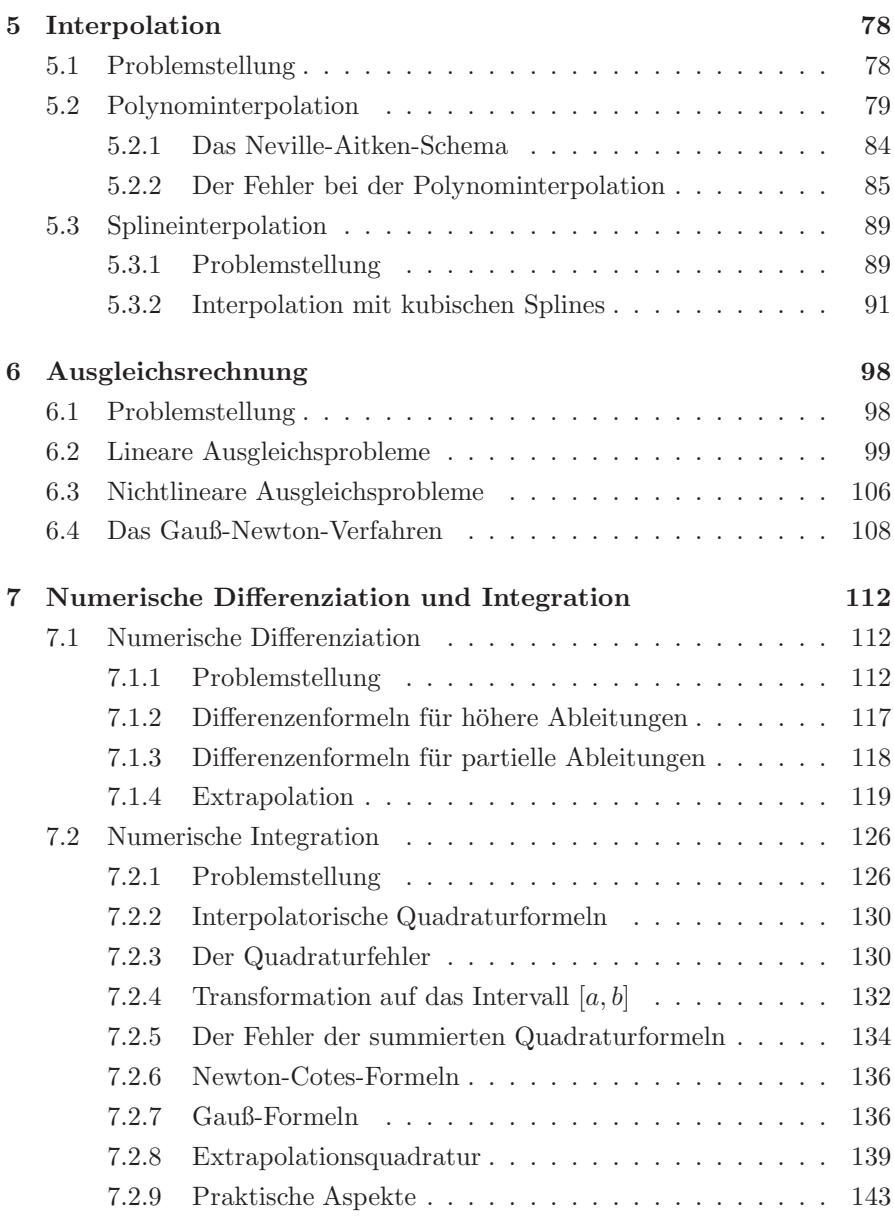

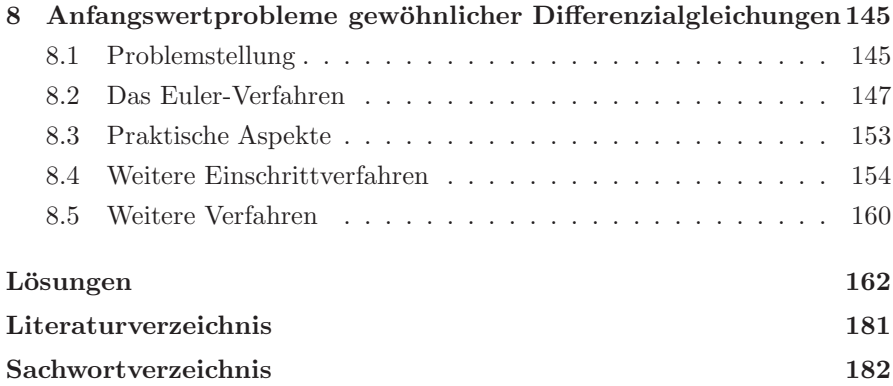

#### Zum Umgang mit diesem Buch:

Ziel des Buches ist es, dem Leser eine selbstständige Aufarbeitung des Stoffes, etwa anlässlich einer Prüfungsvorbereitung, zu ermöglichen. In die Darstellung eingestreut sind Aufgaben, in denen die in Beispielen vorgestellten Methoden einmal selbst angewandt werden sollen. In den ersten Kapiteln wurden darüber hinaus Thesen unter der Überschrift "wahr oder falsch?" formuliert, die der Leser kritisch auf ihren Wahrheitsgehalt prüfen soll. Auf diese Weise kann das eigene Verständnis überprüft werden. Lösungen zu allen Aufgaben und die Auswertungen der Thesen finden sich am Ende des Bandes.

#### Aufgaben

- 1.4 Bestimmen Sie alle dualen 3-stelligen Gleitpunktzahlen mit einstelligem Exponenten sowie ihren dezimalen Wert. Hinweis: Sie sollten 9 finden.
- 1.5 Wie viele verschiedene Maschinenzahlen gibt es auf einem Rechner, der 20-stellige Gleitpunktzahlen mit 4-stelligen Exponenten sowie dazugehörige Vorzeichen im Dualsystem verwendet? Wie lautet die kleinste positive und die größte Maschinenzahl?

Auch sind die Maschinenzahlen ungleichm¨aßig verteilt. Bild 1.1 zeigt alle binären normalisierten Gleitpunktzahlen mit 4-stelliger Mantisse und 2stelligem Exponenten.

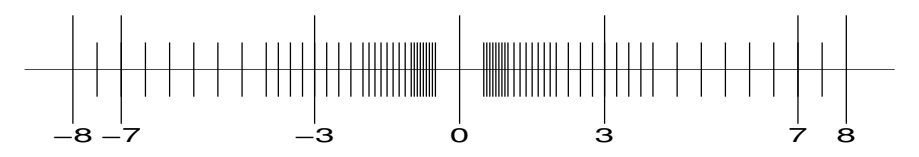

Bild 1.1 Alle binären Maschinenzahlen mit  $n = 4$  und  $0 \le E \le 3$ 

Unter den endlich vielen Maschinenzahlen gibt es zwangsläufig eine größte und eine kleinste:

> Die größte Maschinenzahl ist  $x_{max} = (1 - B^{-n}) B^M$ , die kleinste positive ist  $x_{min} = B^{m-1}$ .

 $x_{min}$  basiert auf der normalisierten Gleitpunktdarstellung. Sieht man von der Normalisierung  $z_1 \neq 0$  in (1.1) ab, führt dies auf die subnormalen Zahlen, die bis hinunter zu B<sup>m−n</sup> reichen (IEEE Standard 754). Führt eine Rechnung in den Zahlenbereich der subnormalen Zahlen, so bezeichnet man dies als graduellen Unterlauf (gradual underflow). Ein (echter) Unterlauf (underflow) tritt erst unterhalb der subnormalen Zahlen auf. In diesem Fall wird meist mit Null weitergerechnet.

Taucht im Verlauf einer Rechnung eine Zahl auf, die betragsmäßig größer als  $x_{max}$  ist, so bezeichnet man dies als *Überlauf* (overflow). Mit IEEE 754 konforme Systeme setzen diese Zahl dann auf eine spezielle Bitsequenz inf und geben diese am Ende aus.<sup>1</sup>

 $1$ Achtung: IEEE 754 regelt nicht die Rechnung mit integer-Größen. Ein overflow in einer integer-Variablen kann zu falschen Ergebnissen ohne jede Fehlermeldung fuhren. Hier ist ¨ also die besondere Aufmerksamkeit des Benutzers gefordert.

Jede reelle Zahl, mit der im Rechner gerechnet werden soll und die selbst keine Maschinenzahl ist, muss also durch eine Maschinenzahl ersetzt werden. Idealerweise wählt man diese Maschinenzahl so, dass sie möglichst nahe an der reellen Zahl liegt (Rundung).

#### Definition

Hat man eine Näherung  $\tilde{x}$  zu einem exakten Wert x, so bezeichnet  $|\tilde{x} - x|$ den absoluten Fehler dieser Näherung.

#### Beispiel 1.1

Gesucht ist eine Näherung  $\tilde{x}$  zu  $x = \sqrt{2} = 1.414213562...$  mit einem absoluten Fehler von höchstens 0.001.

Lösung:  $\tilde{x}_1 = 1.414$  erfüllt das Verlangte, denn  $|\tilde{x} - x| = 0.000213562...$ 0.001. Andere Möglichkeiten sind  $\tilde{x}_2 = 1.4139$ .  $\tilde{x}_1$  stimmt auf 4 Ziffern mit dem exakten Wert überein,  $\tilde{x}_2$  nur auf 3. Eine größere Anzahl an übereinstimmenden Ziffern bedeutet aber keinesfalls immer einen kleineren absoluten Fehler, wie das Beispiel  $x = \sqrt{3} = 1.732050808...$  und  $\tilde{x}_1 = 2.0, \ \tilde{x}_2 = 1.2$ zeigt:  $\tilde{x}_1$  hat keine gültige Ziffer,  $\tilde{x}_2$  hat eine gültige Ziffer, trotzdem besitzt  $\tilde{x}_1$  den kleineren absoluten Fehler.

Beim Runden einer Zahl x wird eine Näherung rd $(x)$  unter den Maschinenzahlen gesucht, die einen minimalen absoluten Fehler  $|x - rd(x)|$  aufweist. Dabei entsteht ein (unvermeidbarer) Fehler, der sog. Rundungsfehler.

Eine *n*-stellige dezimale Gleitpunktzahl  $\tilde{x} = \pm (0.z_1z_2 \ldots z_n)_B \cdot 10^E = \text{rd}(x)$ , die durch Rundung eines exakten Wertes  $x$  entstand, hat also einen absoluten Fehler von höchstens

$$
|x - \mathrm{rd}(x)| \le 0.\underbrace{00\ldots00}_{n\text{ Nullen}}5 \cdot 10^{E} = 0.5 \cdot 10^{-n+E}.
$$

Rechnet man mit diesen Maschinenzahlen weiter, so werden die entstandenen Rundungsfehler weiter durch die Rechnung getragen. Unter n-stelliger Gleitpunktarithmetik versteht man, dass jede einzelne Operation (wie z. B. +, −, ∗, . . .) auf n+1 Stellen genau gerechnet wird und das Ergebnis dann auf  $n$  Stellen gerundet wird. Erst dann wird die nächste Operation ausgeführt. Jedes Zwischenergebnis wird also auf n Stellen gerundet, nicht erst das Endergebnis einer Kette von Rechenoperationen. Von nun an werden wir uns, wenn nichts anderes gesagt ist, auf dezimale Gleitpunktarithmetik beziehen.

#### Aufgabe

**1.6** Bekanntlich ist  $\lim_{n \to \infty} (1 + \frac{1}{n})^n = e$ . Versuchen Sie damit auf Ihrem Rechner näherungsweise e zu berechnen, indem Sie immer größere Werte für  $n$  einsetzen. Erklären Sie Ihre Beobachtung.

#### Beispiel 1.2

 $Es$  soll  $2590 + 4 + 4$  in 3-stelliger Gleitpunktarithmetik (im Dezimalsystem) gerechnet werden und zwar zum einen mit Rechnung von links nach rechts und zum anderen von rechts nach links.

Lösung: Alle 3 Summanden sind exakt darstellbar. Als Ergebnis erhält man, bei Rechnung von links nach rechts:

 $2590 + 4 = 2594 \stackrel{runden}{\rightarrow} 2590,$   $2590 + 4 = 2594 \stackrel{runden}{\rightarrow} 2590.$ 

Die beiden kleinen Summanden gehen damit gar nicht sichtbar in das Ergebnis ein. Rechnet man jedoch in anderer Reihenfolge

 $4 + 4 = 8 \stackrel{runden}{\rightarrow} 8, \qquad 8 + 2590 = 2598 \stackrel{runden}{\rightarrow} 2600$ 

so erhält man einen genaueren Wert, sogar den in 3-stelliger Gleitpunktarithmetik besten Wert (2598 wird bestmöglich durch die Maschinenzahl 2600 dargestellt).  $\blacksquare$ 

Es kommt also bei n-stelliger Gleitpunktarithmetik auf die Reihenfolge der Operationen an, anders als beim exakten Rechnen. Man sieht, dass in der zweiten Rechnung die kleinen Summanden sich erst zu einem größeren Summanden finden, der sich dann auch in der Gesamtsumme auswirkt. Beginnt man die Rechnung mit dem größten Summanden, so werden die kleinen nacheinander vom größten verschluckt und spielen gar keine Rolle mehr. Als Faustregel kann man daher festhalten:

> Beim Addieren sollte man die Summanden in der Reihenfolge aufsteigender Beträge addieren.

Dadurch erreicht man – bei gleicher Rechenzeit! – ein wesentlich genaueres Ergebnis. Ein eindrucksvolles Beispiel ist das folgende.

#### Beispiel 6.2

Stellen Sie die Normalgleichungen zu Beispiel 6.1 direkt mithilfe von (6.2) als lineares Gleichungssystem auf.

Lösung: Wir haben  $f_1(x) = x$ ,  $f_2(x) = 1$  und  $n = 4$  verschiedene Wertepaare. Die Matrix  $\boldsymbol{A}$  ist also eine  $4 \times 2$ -Matrix, nämlich:

$$
A = \begin{pmatrix} f_1(x_1) & f_2(x_1) \\ f_1(x_2) & f_2(x_2) \\ f_1(x_3) & f_2(x_3) \\ f_1(x_4) & f_2(x_4) \end{pmatrix} = \begin{pmatrix} f_1(1) & f_2(1) \\ f_1(2) & f_2(2) \\ f_1(3) & f_2(3) \\ f_1(4) & f_2(4) \end{pmatrix} = \begin{pmatrix} 1 & 1 \\ 2 & 1 \\ 3 & 1 \\ 4 & 1 \end{pmatrix}
$$
  
\n
$$
\implies A^{\mathrm{T}}A = \begin{pmatrix} 1 & 2 & 3 & 4 \\ 1 & 1 & 1 & 1 \end{pmatrix} \begin{pmatrix} 1 & 1 \\ 2 & 1 \\ 3 & 1 \\ 4 & 1 \end{pmatrix} = \begin{pmatrix} 30 & 10 \\ 10 & 4 \end{pmatrix},
$$
  
\n
$$
A^{\mathrm{T}}y = \begin{pmatrix} 1 & 2 & 3 & 4 \\ 1 & 1 & 1 & 1 \end{pmatrix} \begin{pmatrix} 6 \\ 6.8 \\ 10 \end{pmatrix} = \begin{pmatrix} 91.6 \\ 33.3 \end{pmatrix}
$$

Damit stellt  $A^T A \lambda = A^T y$  das gleiche lineare Gleichungssystem dar, das wir schon in Beispiel 6.1 erhalten hatten.

#### Aufgabe

6.1 Bestimmen Sie die Ausgleichsgeraden zu den folgenden Daten:

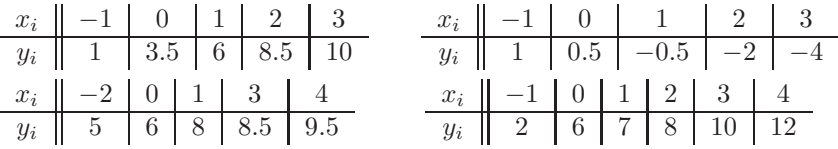

#### Beispiel 6.3

Gegeben sind die Daten

| $x_i$ | 0 | 1  | 2  | 3  | 4   |
|-------|---|----|----|----|-----|
| $y_i$ | 6 | 12 | 30 | 80 | 140 |

Bestimmen Sie eine Funktion der Form  $f(x) = a e^x + b$ , die diese Daten bestmöglich im Sinne der kleinsten Fehlerquadrate approximiert.

Lösung: Wir haben hier die Ansatzfunktionen  $f_1(x) = e^x$  und  $f_2(x) = 1$  zu verwenden. Das Fehlergleichungssystem hat dann die folgende Form

$$
\mathbf{A}\,\mathbf{\lambda} = \mathbf{y} \iff\n\begin{pmatrix}\n1.0 & 1.0 \\
2.718281828 & 1.0 \\
7.389056099 & 1.0 \\
20.08553692 & 1.0 \\
54.59815003 & 1.0\n\end{pmatrix}\n\quad\n\mathbf{\lambda} =\n\begin{pmatrix}\n6 \\
12 \\
30 \\
80 \\
140\n\end{pmatrix}
$$

Das zugehörige Normalgleichungssystem lautet dann

$$
A^{\mathrm{T}} A \lambda = A^{\mathrm{T}} y \iff \begin{pmatrix} 3447.373987 & 85.79102488 \\ 85.79102488 & 5.0 \end{pmatrix} \lambda = \begin{pmatrix} 9510.875023 \\ 268.0 \end{pmatrix}
$$

Dieses hat die Lösung  $\lambda = \begin{pmatrix} 2.486883919 \\ 10.92953597 \end{pmatrix}$ , sodass die gesuchte Ausgleichsfunktion

 $f(x) = 2.486883919 e^x + 10.92953597$ 

lautet. Bild 6.2 zeigt die Daten zusammen mit dieser Ausgleichsfunktion.

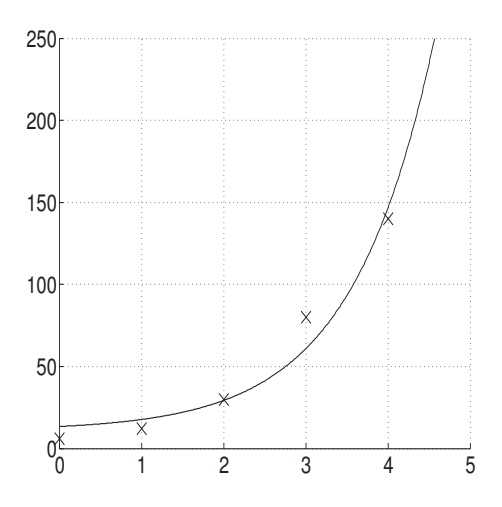

Bild 6.2 Lösung zu Beispiel 6.3

п

#### Aufgabe

6.2 Bestimmen Sie die Ausgleichsfunktionen zu den folgenden Daten entsprechend dem angegebenen Ansatz:

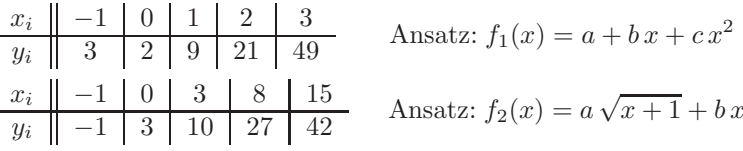

#### Beispiel 6.4

Gegeben sind die Daten

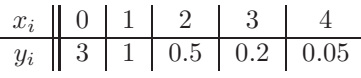

Bestimmen Sie mit den bis hierhin behandelten Techniken eine Funktion der Form  $f(x) = a e^{b \cdot x}$ , die diese Daten möglichst gut approximiert.

Lösung: In dem Ansatz können wir nicht wie bisher Basisfunktionen identifizieren. Es handelt sich um einen nichtlinearen Ansatz. Wir können uns aber helfen, indem wir f logarithmieren, ln  $f(x) = \ln a + bx$ , und so einen linearen Ansatz in Form einer Ausgleichsgerade erhalten. Diese Ausgleichsgerade müssen wir aber nicht an die gegebenen Daten, sondern an die logarithmierten anpassen. Wir müssen also anstelle von  $y = (y_1, \ldots, y_5)^T$  in den Normalgleichungen  $y_{ln} = (\ln y_1, \ldots, \ln y_5)^{\mathrm{T}}$  verwenden. Wir erhalten die Ausgleichsgerade

 $y = -0.9798127040 x + 1.119684393.$ 

Daraus lesen wir die gesuchten Parameter  $b = -0.979812704$  und ln  $a =$ 1.11968439 ab. Die in der Aufgabenstellung gesuchte Funktion lautet also

$$
f(x) = e^{1.11968439} e^{-0.9798127040 x} = 3.063887066 e^{-0.9798127040 x}.
$$

Die Logarithmen der Daten, die einer Modellgleichung der Form  $f(x) = a e^{b \cdot x}$ gehorchen, liegen also etwa auf einer Geraden. In der Praxis werden solche Daten häufig gleich auf einfach logarithmischem Papier aufgetragen, wo es dann augenfällig wird, dass sie auf einer Geraden liegen.

Man beachte aber, dass dieses Vorgehen kein echter nichtlinearer Ausgleich ist. Wir werden dieses Beispiel im nächsten Abschnitt noch einmal aufgreifen, siehe Beispiel 6.5.  $\blacksquare$ 

### Sachwortverzeichnis

Ableitung, partielle 118 Abschätzung –, a-posteriori- 31, 68 –, a-priori- 31, 68 Abschneidefehler 113 Anfangswertproblem 145 Ansatzfunktion 99 Ausgleichsfunktion 99 Ausgleichsgerade 99 Ausgleichsproblem 98 –, allgemeines 106 –, lineares 101 Auslöschung 16, 114 Bisektion 25 Cholesky-Zerlegung 49 Determinante 44 Dezimalzahl 9 diagonaldominant 69 Differenzen, dividierte 81 Differenzenformel 112 Differenzialgleichung, gewöhnl. 145 direkte Verfahren 39 Diskretisierung 147 Diskretisierungsfehler 113 Dreieckszerlegung 47 Dualzahl 9 Einschrittverfahren 154

Einzelschrittverfahren 67 Euler-Verfahren 147 –, modifiziertes 155

Extrapolation 119 Extrapolation bei Anfangswertproblemen 160 Extrapolation bei Quadratur 139 Fehler –, absoluter 12 –, bei Rundung 12 –, globaler 151 –, lokaler 151 –, relativer 15 Fehlerfortpflanzung 19 Fehlerfunktional 98 Fehlerordnung 113, 131 Fehlerquadrate, kleinste 99 Fehlerrechnung 17 Fixpunkt 27 –, abstoßender 30 –, anziehender 30 Fixpunktiteration 27, 28 Fixpunktsatz, Banachscher 31 Flop (floating point operation) 14 Gauß-Algorithmus 40, 42 Gauß-Formeln 136 Gauß-Newton-Verfahren 108 Gauß-Seidel-Verfahren 67 Gesamtschrittverfahren 65 Gitterpunkte 147 Gleitpunkt –, -arithmetik 12 –, -operation 14 –, -zahl 9 Householder-Matrix 53

IEEE-Format 10, 11 Implizite Verfahren 160 Interpolationsfehler 85 Interpolationspolynom 79 –, Lagrangesches 80 –, Newtonsches 82 Interpolationsproblem 78 Interpolierende 78

Jacobi-Matrix 73 Jacobi-Verfahren 65

Konditionszahl 21, 61 Konsistenzordnung 151 Konvergenzgeschwindigkeit 36 Konvergenzordnung 36, 151

Laplace-Operator 118 Linearisierung 32, 148 Lipschitzbedingung 152 LR-Zerlegung 48

Mantisse 9 Maschinengenauigkeit 15 Maschinenzahl 10 Matrix, orthogonale 52 Mehrschrittverfahren 161 Mittelpunktsregel 128, 133, 155 –, summierte 128, 135 Momente 92

Neville-Aitken-Schema 84 Newton-Cotes-Formeln 136 Newton-Verfahren 32, 73 –, vereinfachtes 35 Newton-Verfahren für Systeme 74 –, vereinfachtes 76 Norm 59, 60 Normalgleichungen 102  $O(h^k)$  113

orthogonal 52

positiv definit 49 Punktoperation 14 QR-Zerlegung 52, 102 Quadratmittelproblem 108 Quadratur, adaptive 143 Quadraturfehler 130 Quadraturformel, interpolat. 130 Quadraturverfahren 126 Rückwärtseinsetzen 40 Rechteckregel 128 –, summierte 128, 135 rechts-obere Dreiecksmatrix 40 Regressionsgerade 99 regula falsi 36 Restglied, Taylorsches 112 Richtungsfeld 146 Romberg-Extrapolation 140 Rundungsfehler 12 Runge-Kutta-Verfahren –, allgemeines 158 –, klassisches 157 Satz von Taylor 112 Schrittweite 147 Schrittweitensteuerung 153 Sekantenverfahren 35 Simpson-Regel 130, 133 –, summierte 135 Spaltenpivotisierung 45 Spaltensummenkriterium 69 Spektralradius 60 Spline –, interpolierender 91

> –, kubischer 90, 91  $-$ , natürlicher 91 –, periodischer 91 –, vollst¨andiger 91

Splinefunktion 90 Splineinterpolation 89 Stützstellen 78

Trapezregel 128, 133 –, summierte 128, 135

Verfahren von Heun 156

Zeilensummenkriterium 69 Zwischenwertsatz 25